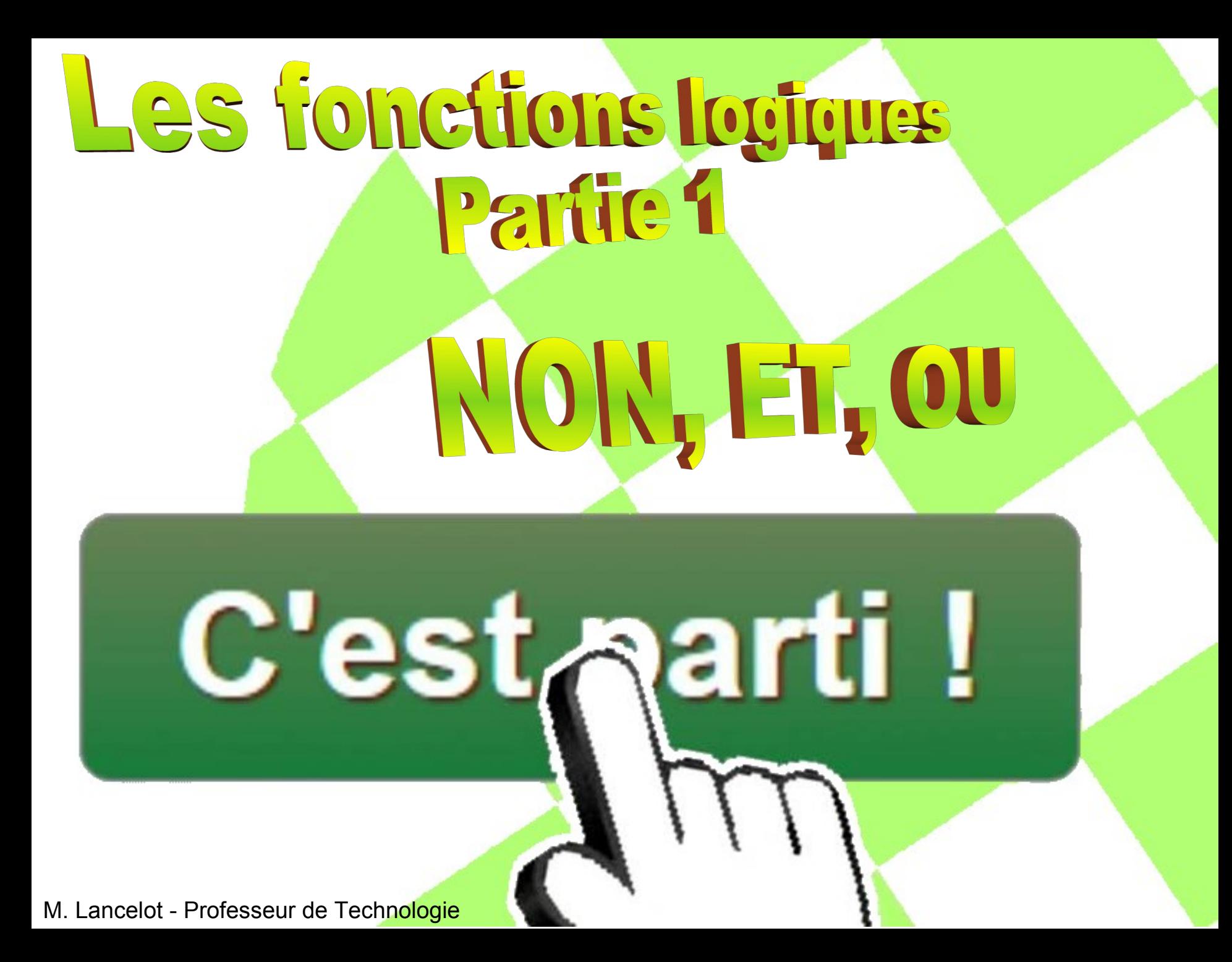

# **Les fonctions logiques**

Les fonctions logiques dépendent d'informations en tout ou rien (TOR) et utilisent uniquement 2 conditions :

 $\cdot$  VRAI = OUI = ALLUME = 1

 $\cdot$  FAUX = NON = ETEINT = 0

L'interrupteur en haut représente un niveau 0

L'interrupteur en bas (en bleu) représente un niveau 1

Une LED éteinte représente un niveau 0

Entrée

Sortie

Une LED allumée (en bleu) représente un niveau 1

# Représentation graphique d'une fonction logique

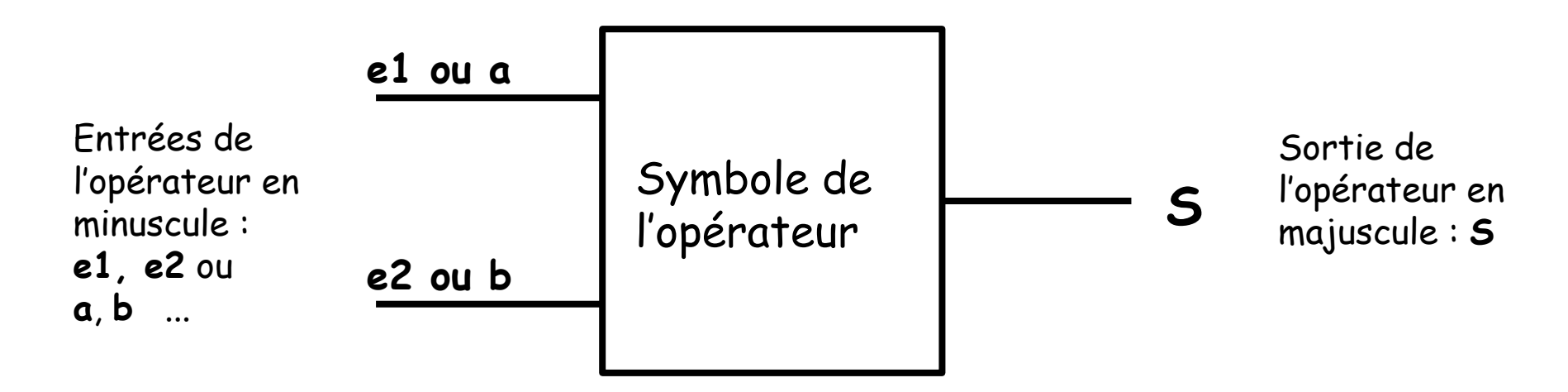

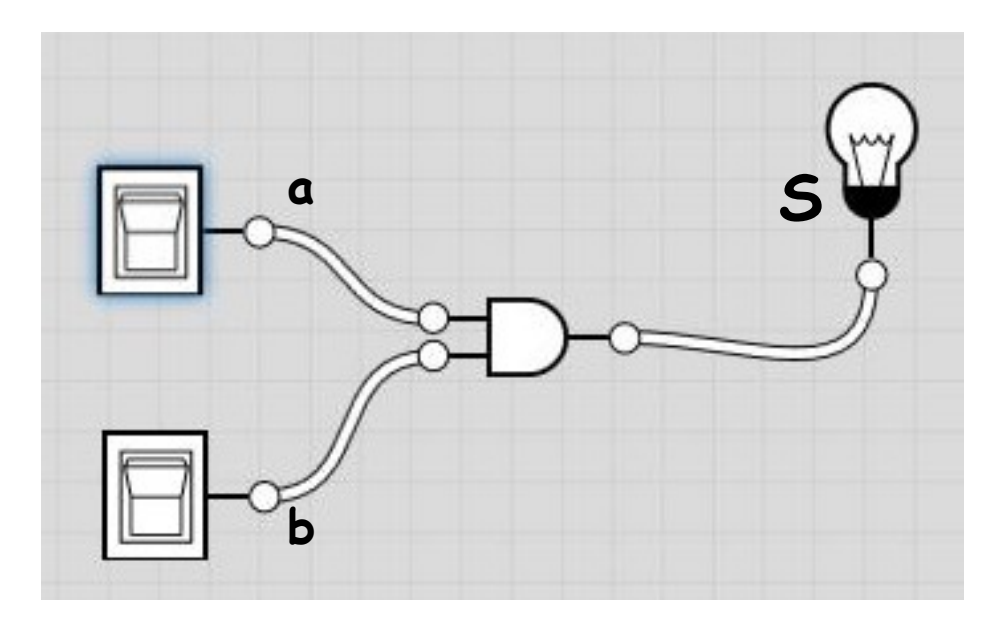

[Simulateur](https://logic.ly/demo) **Exemple avec un**

https://logic.ly/demo

# **Utilisation de la fonction logique ET**

La lumière doit s'allumer lorsqu'il fait noir ET qu'il y a quelqu'un.

Cela nécessite un capteur de lumière et un capteur de présence.

Détecteur de lumière

d1

d2

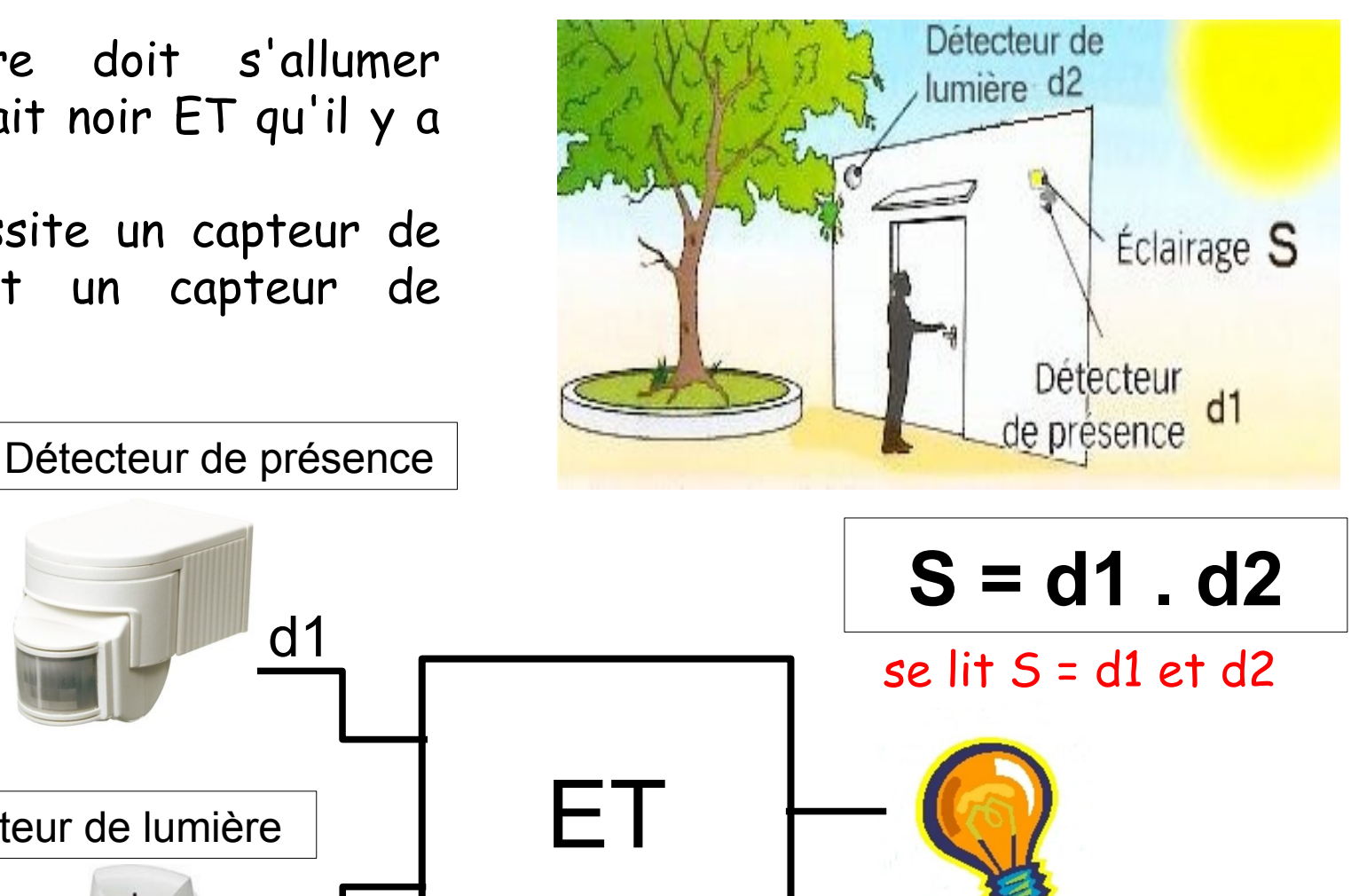

# **Utilisation de la fonction logique OU**

La lumière doit s'allumer quand il y a quelqu'un d'un coté OU de l'autre du couloir. Cela nécessite deux capteurs de présence.

Détecteur de présence

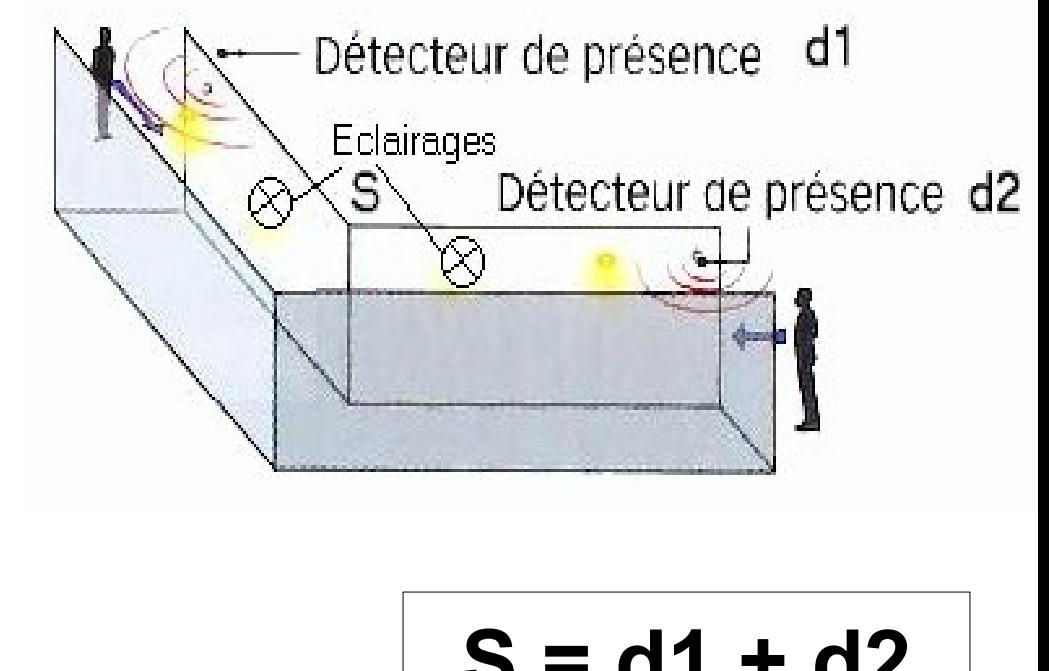

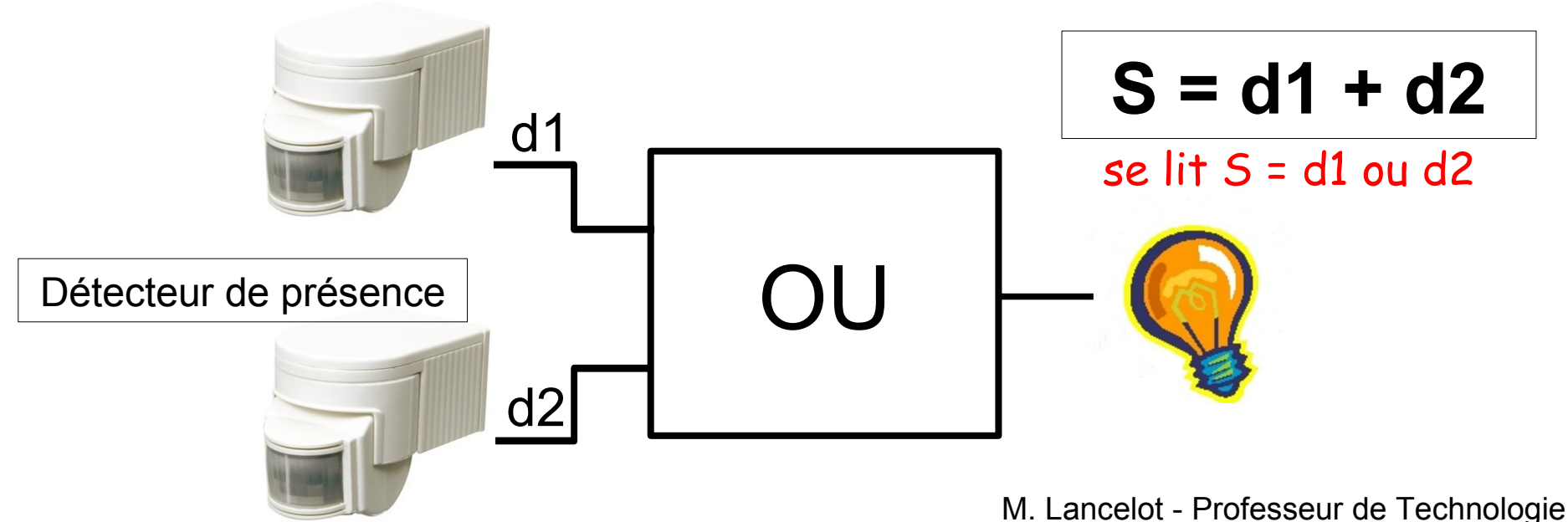

Deux ensembles de symboles sont utilisés pour représenter les fonctions logiques :

- la représentation européenne utilisant des rectangles, - la représentation américaine utilisant différentes formes.

La représentation américaine (sans être meilleure) est largement répandue et sera utilisée pour ce cours.

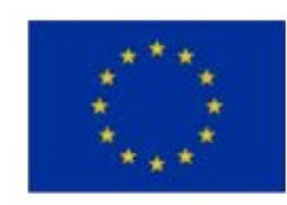

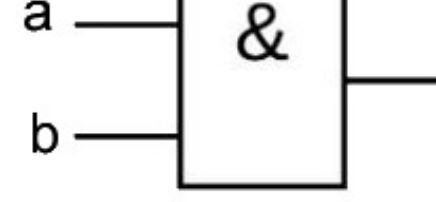

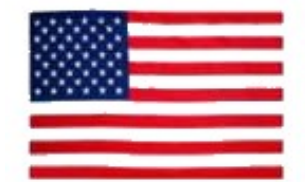

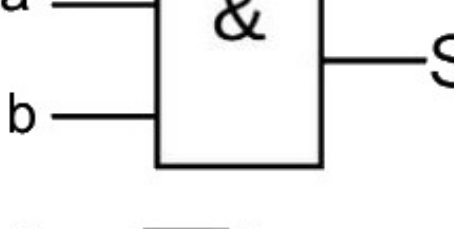

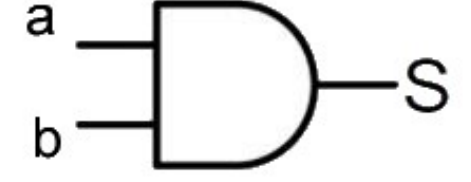

# **Exemples de fonctions logiques**

Pour connaître le niveau logique de L, il est nécessaire de positionner les niveaux de a et de b :

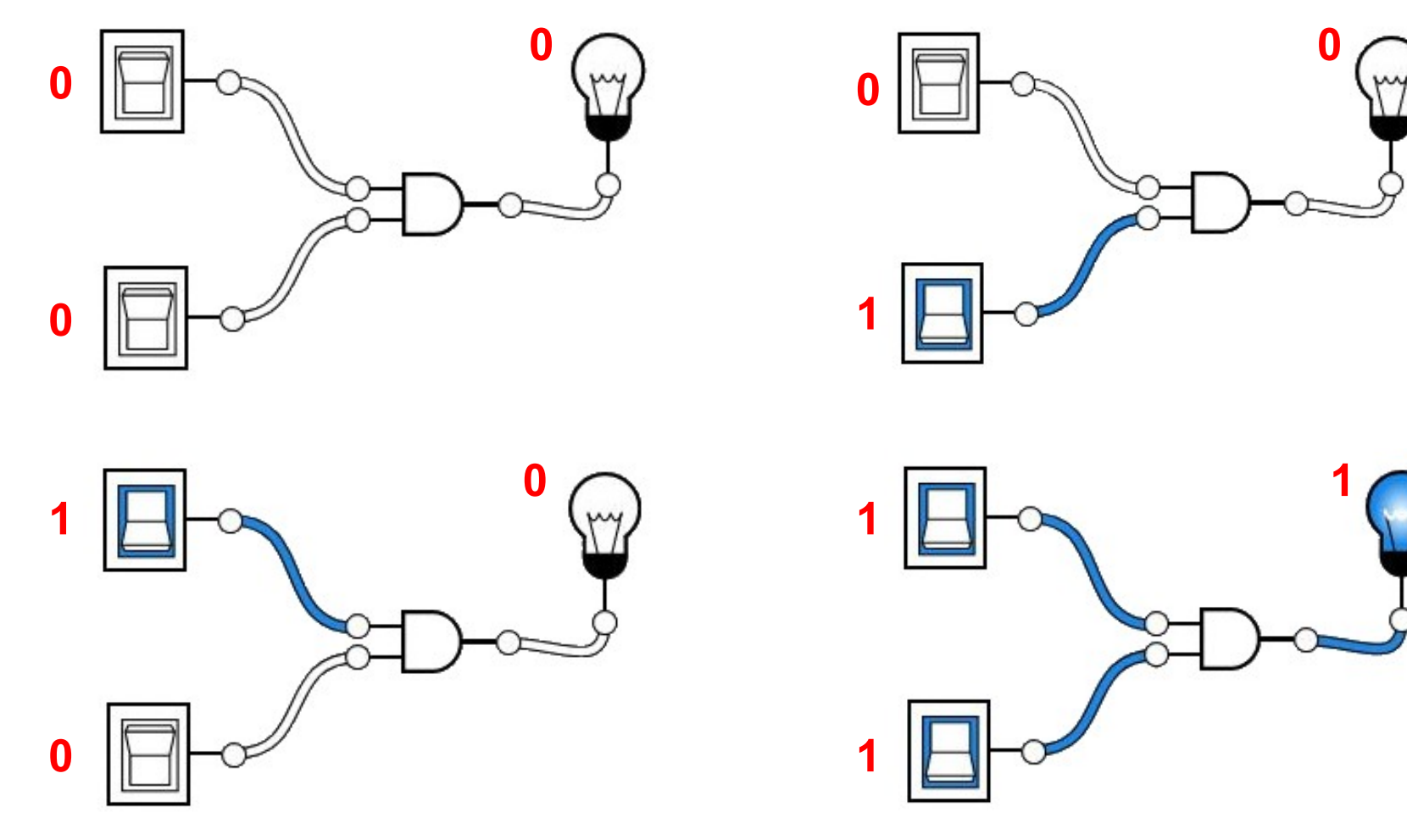

## **Exemples de fonctions logiques**

4 cas possibles :

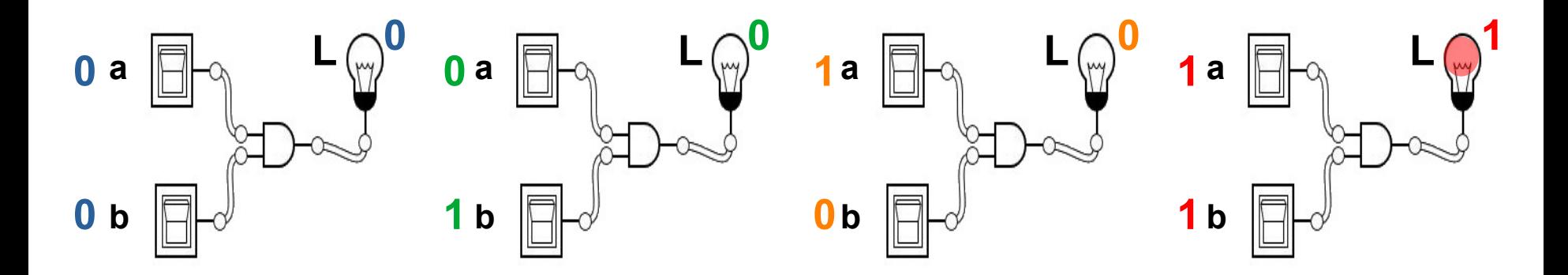

La prise en compte de tous les cas s'effectue en complétant un tableau :

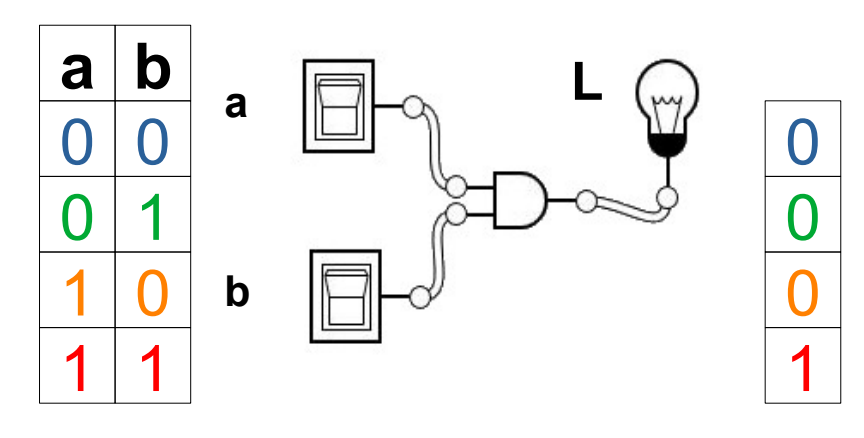

M. Lancelot - Professeur de Technologie

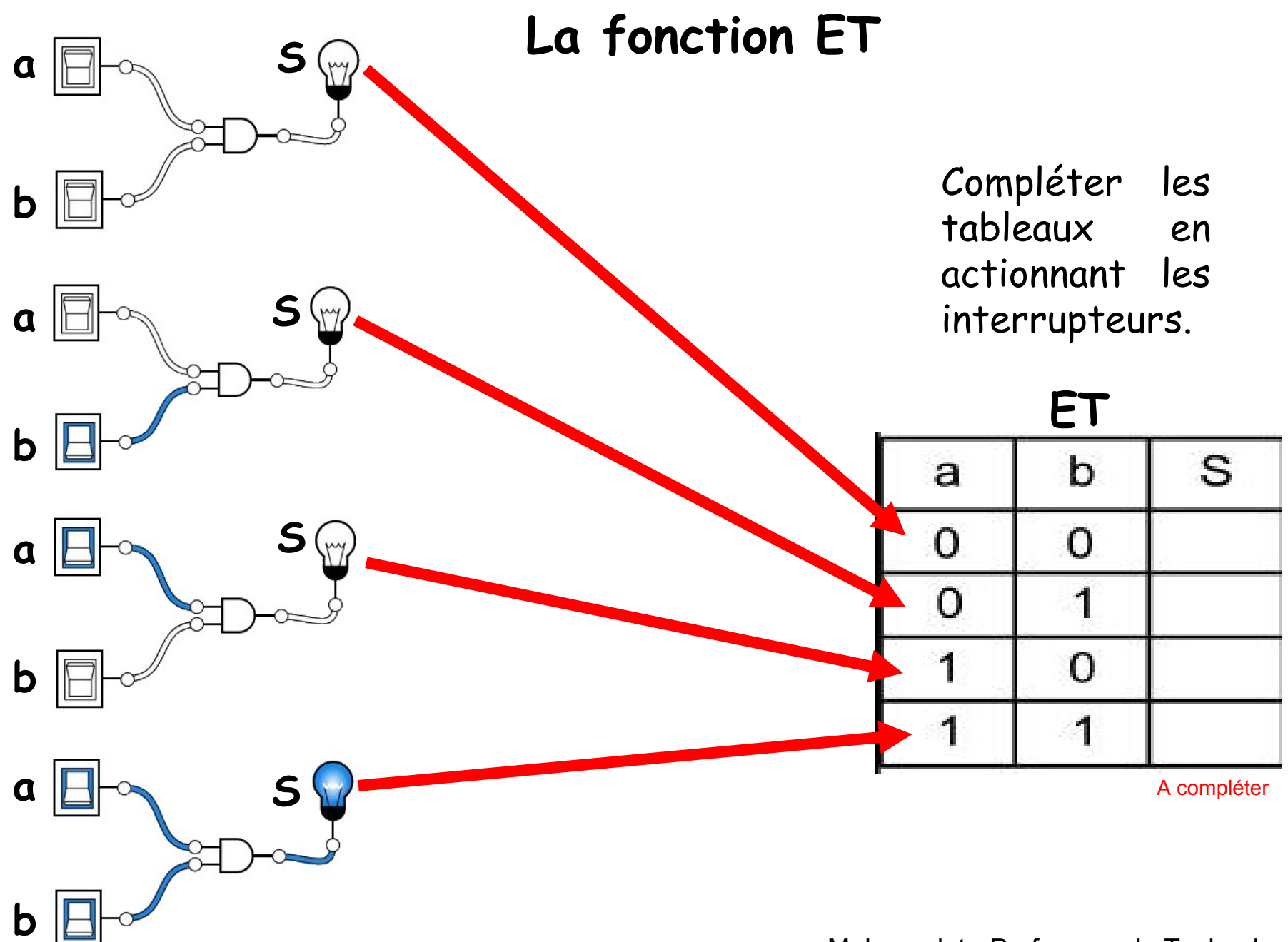

## **La fonction OU**

Compléter les tableaux en actionnant les interrupteurs.

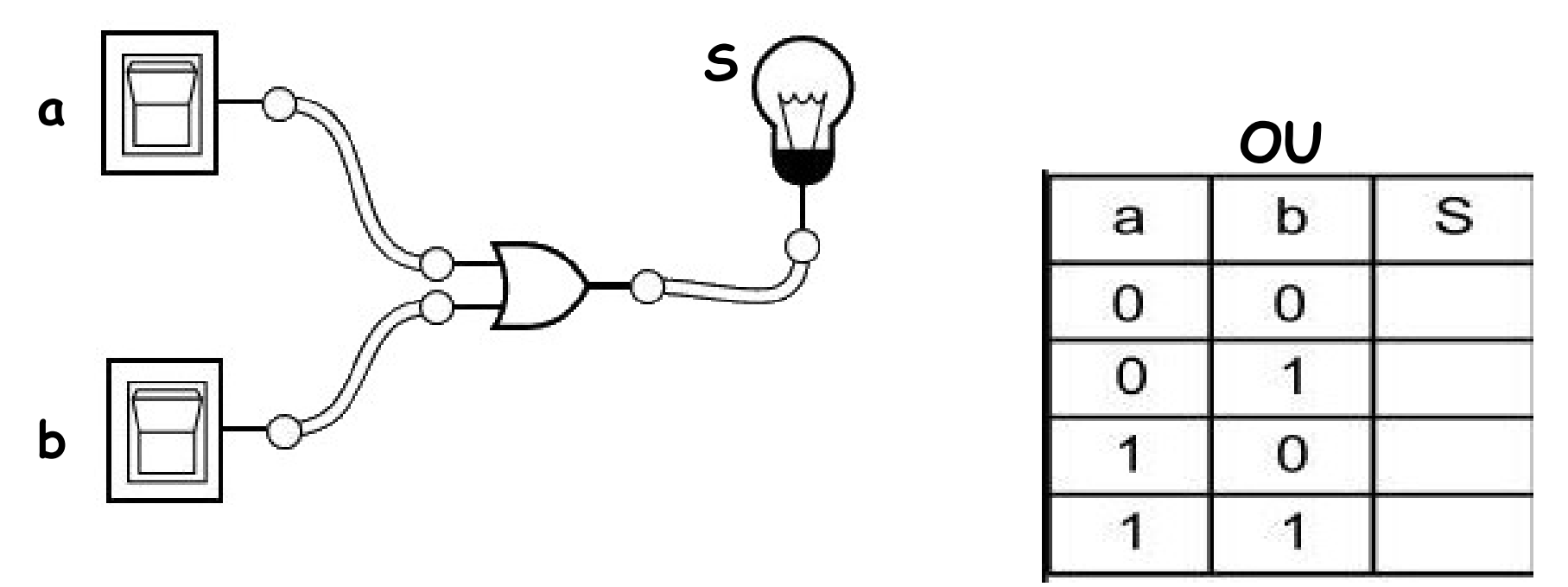

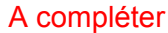

# **La fonction NON**

La plus simple des fonctions : cette fonction inverse l'entrée.

**NON**

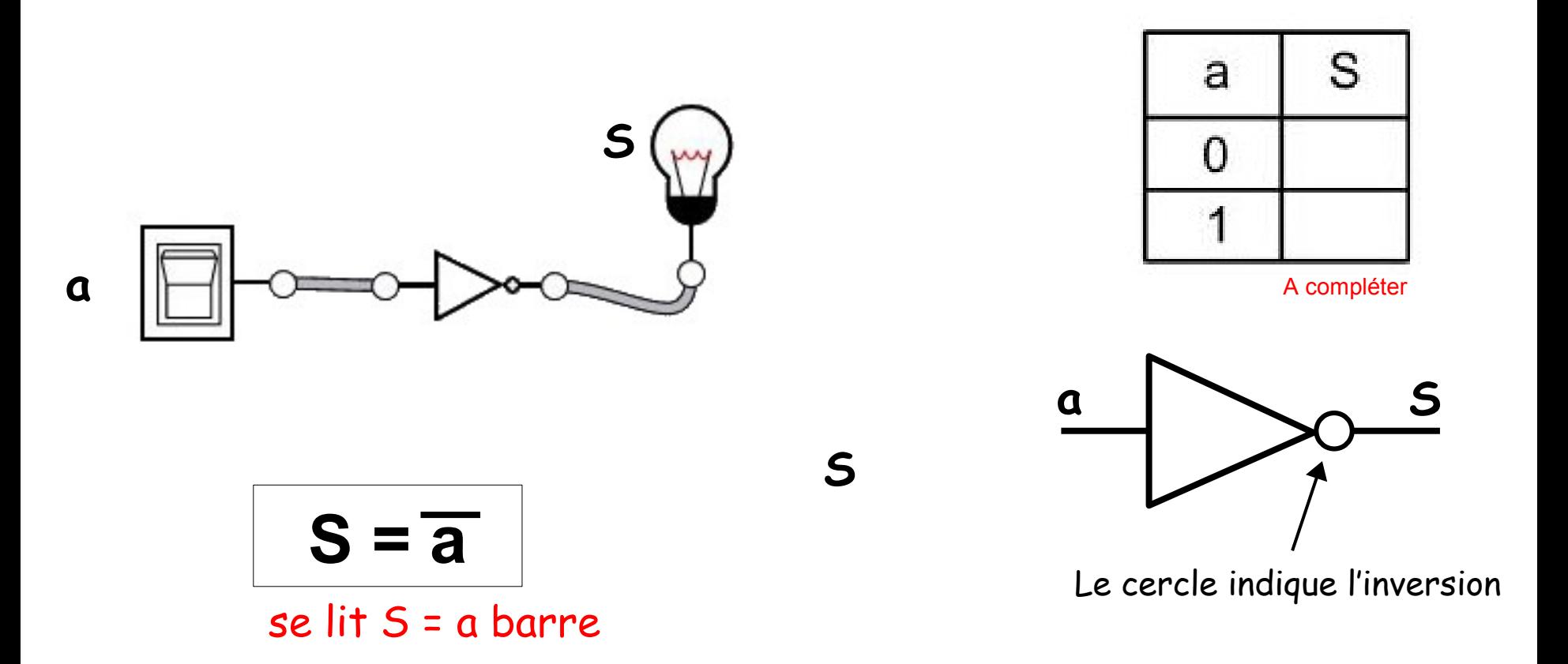

| Type       | Symbole<br>américain | Opération<br>S                            | Table de<br>vérité |             |   |
|------------|----------------------|-------------------------------------------|--------------------|-------------|---|
|            |                      |                                           | a                  | b           | S |
|            | a                    | $S =$                                     | 0                  | 0           |   |
| ЕT         | - S                  |                                           | 0                  | 1           |   |
|            | b                    | (Se lit                                   | 1                  | 0           |   |
|            |                      | $S = a e t b$                             | 1                  | 1           |   |
|            |                      |                                           | a                  | b           | S |
| OU         | a                    |                                           | 0                  | 0           |   |
|            | S                    | $S =$<br>                                 | 0                  | 1           |   |
|            | b                    | (Se lit                                   | 1                  | 0           |   |
|            |                      | $S = a$ ou b)                             | 1                  | 1           |   |
| <b>NON</b> | S<br>a               | $S =$<br>(Se lit<br>$S = a \text{ barre}$ |                    | a<br>0<br>1 | S |

M. Lancelot - Professeur de Technologie

| Type       | Symbole<br>américain | Opération<br>S                              | Table de<br>vérité |             |                            |
|------------|----------------------|---------------------------------------------|--------------------|-------------|----------------------------|
|            |                      |                                             | a                  | b           | S                          |
| EТ         | a<br>-S<br>b         | $S = a$ .b<br>(Se lit                       | 0                  | 0           | $\boldsymbol{0}$           |
|            |                      |                                             | 0                  | 1           | $\boldsymbol{0}$           |
|            |                      |                                             | 1                  | 0           | $\boldsymbol{0}$           |
|            |                      | $S = a e t b$                               | 1                  | 1           | 1                          |
|            |                      |                                             |                    |             |                            |
| OU         |                      |                                             | a                  | b           | S                          |
|            | a                    | $S = a + b$                                 | 0                  | 0           | $\boldsymbol{0}$           |
|            | S                    |                                             | 0                  | 1           | 1                          |
|            | b                    | (Se lit                                     | 1                  | 0           | 1                          |
|            |                      | $S = a$ ou b)                               | 1                  | 1           | 1                          |
| <b>NON</b> | S<br>a               | $S = a$<br>(Se lit<br>$S = a \text{ barre}$ |                    | a<br>0<br>1 | S<br>1<br>$\boldsymbol{0}$ |

M. Lancelot - Professeur de Technologie

## **Exemples de fonctions logiques**

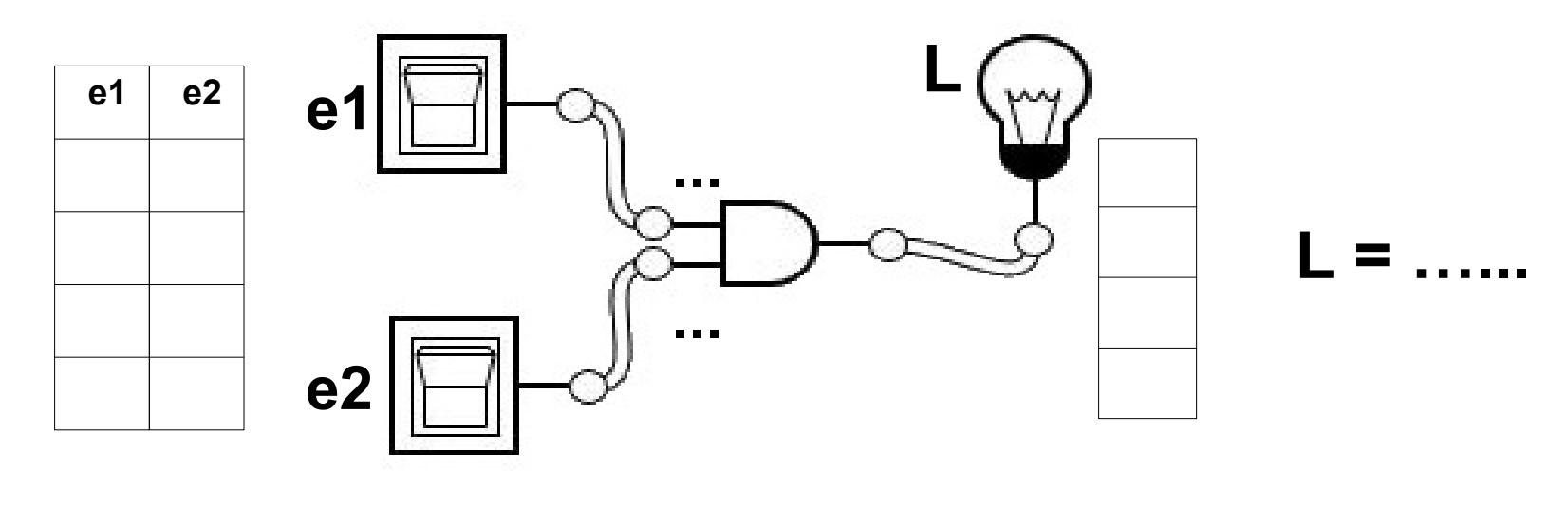

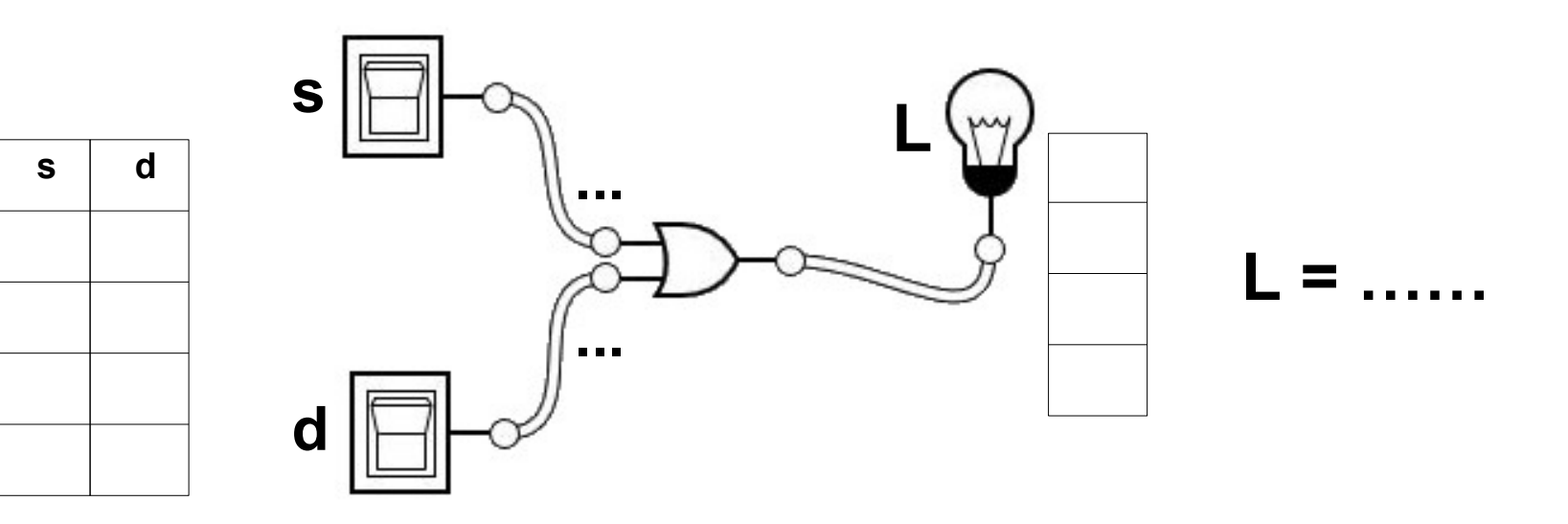

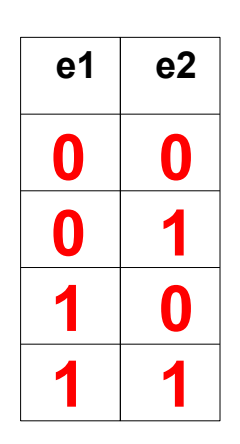

**0**<br> **0**<br> **1**<br> **1** 

1

 $\overline{\mathbf{0}}$ 

 $\boldsymbol{0}$ 

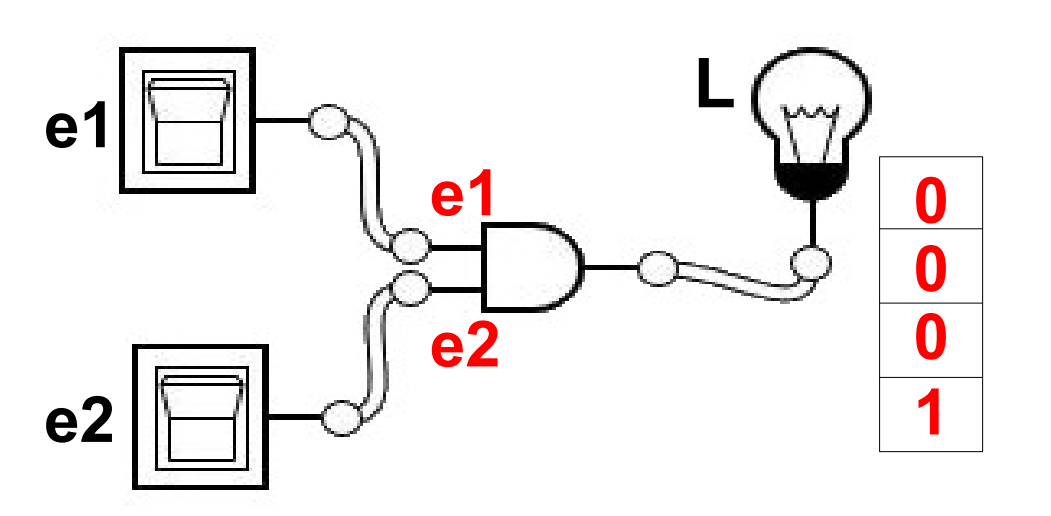

**L = e1 . e2**

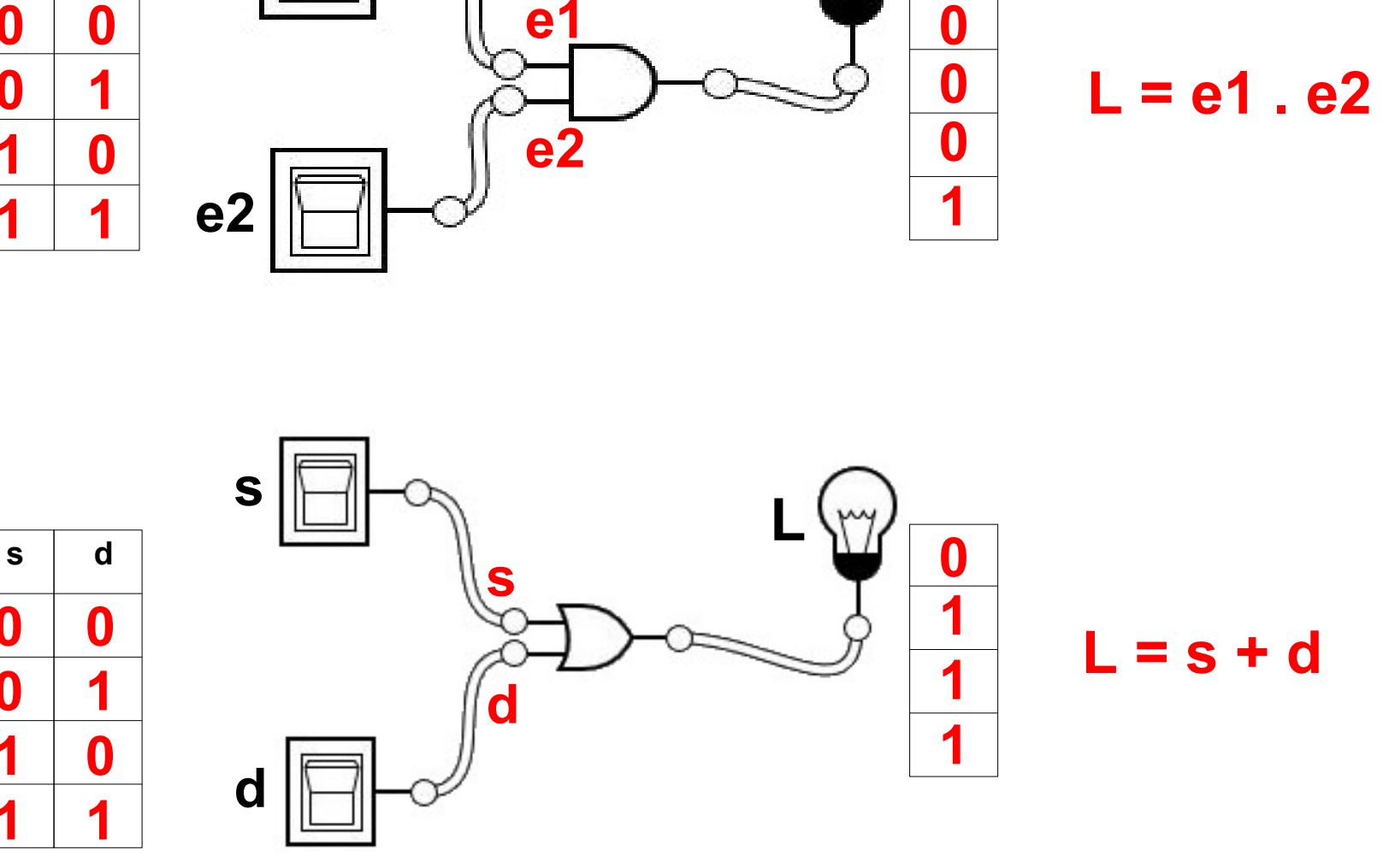

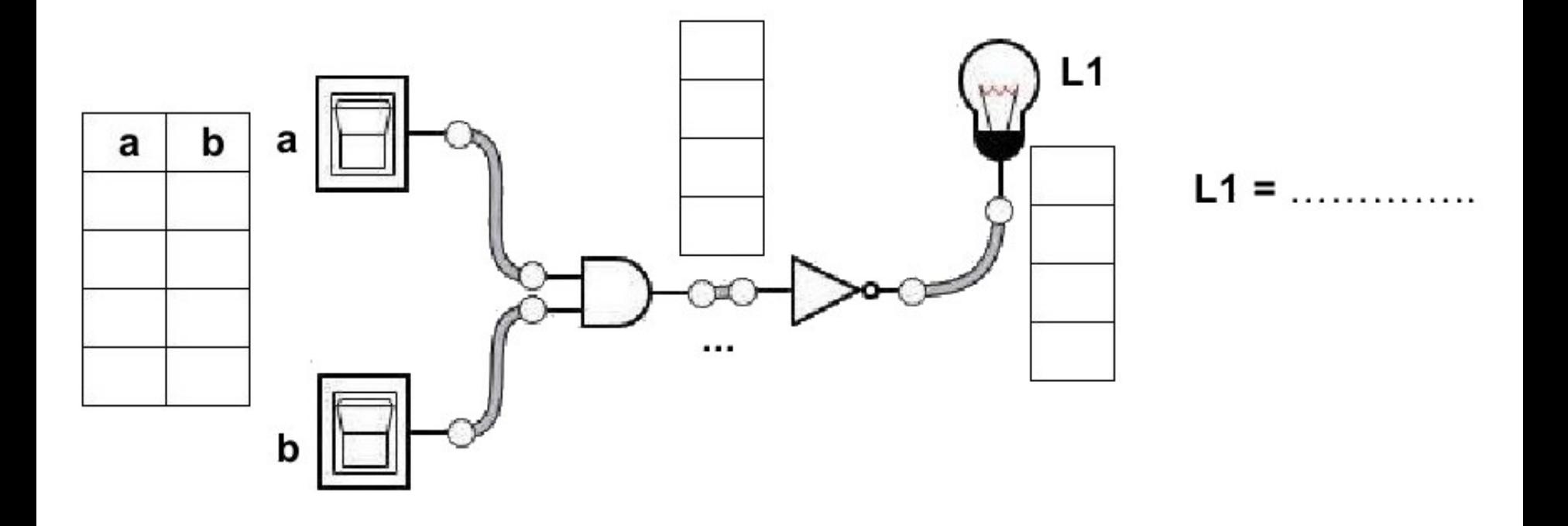

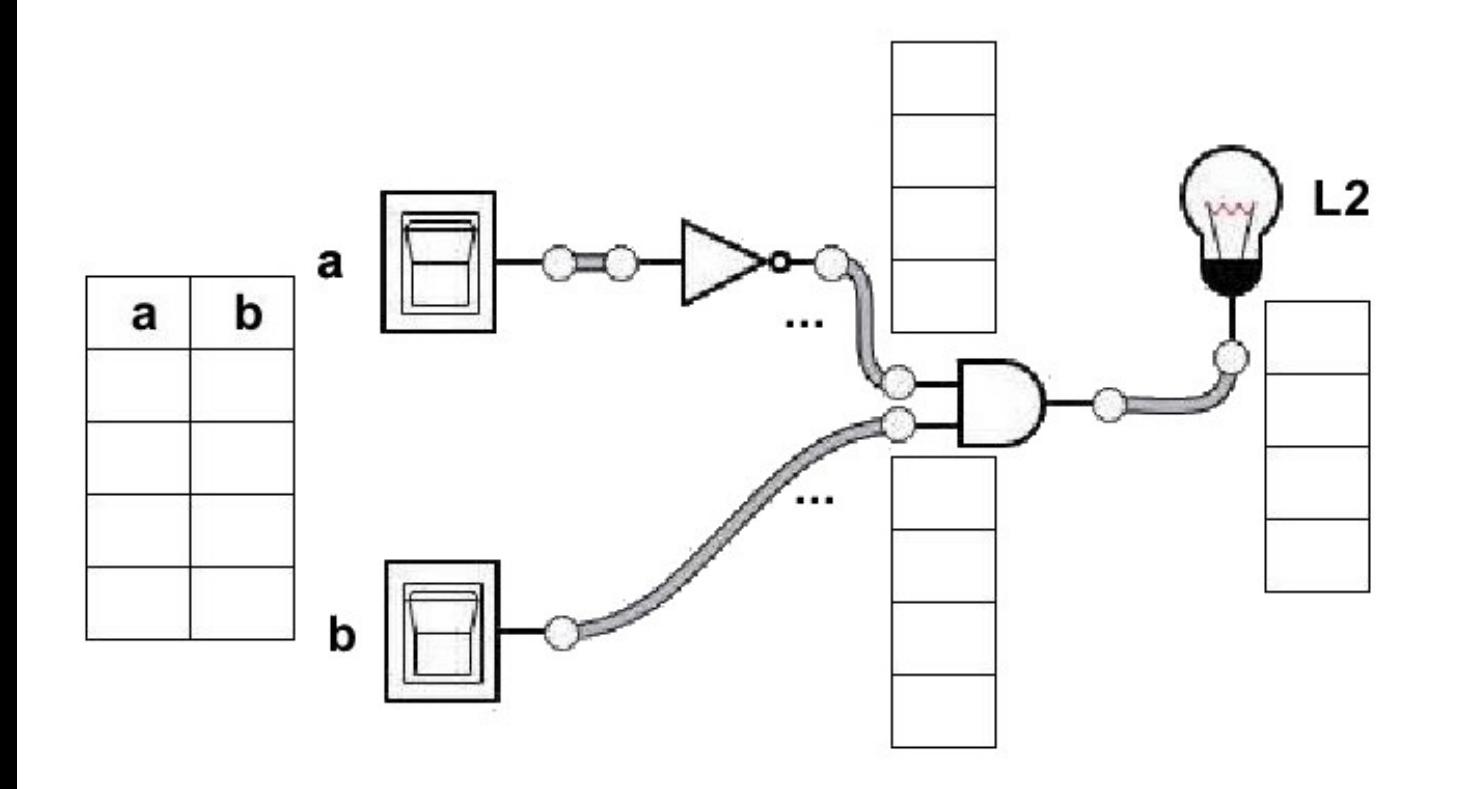

 $L2 =$  ...............

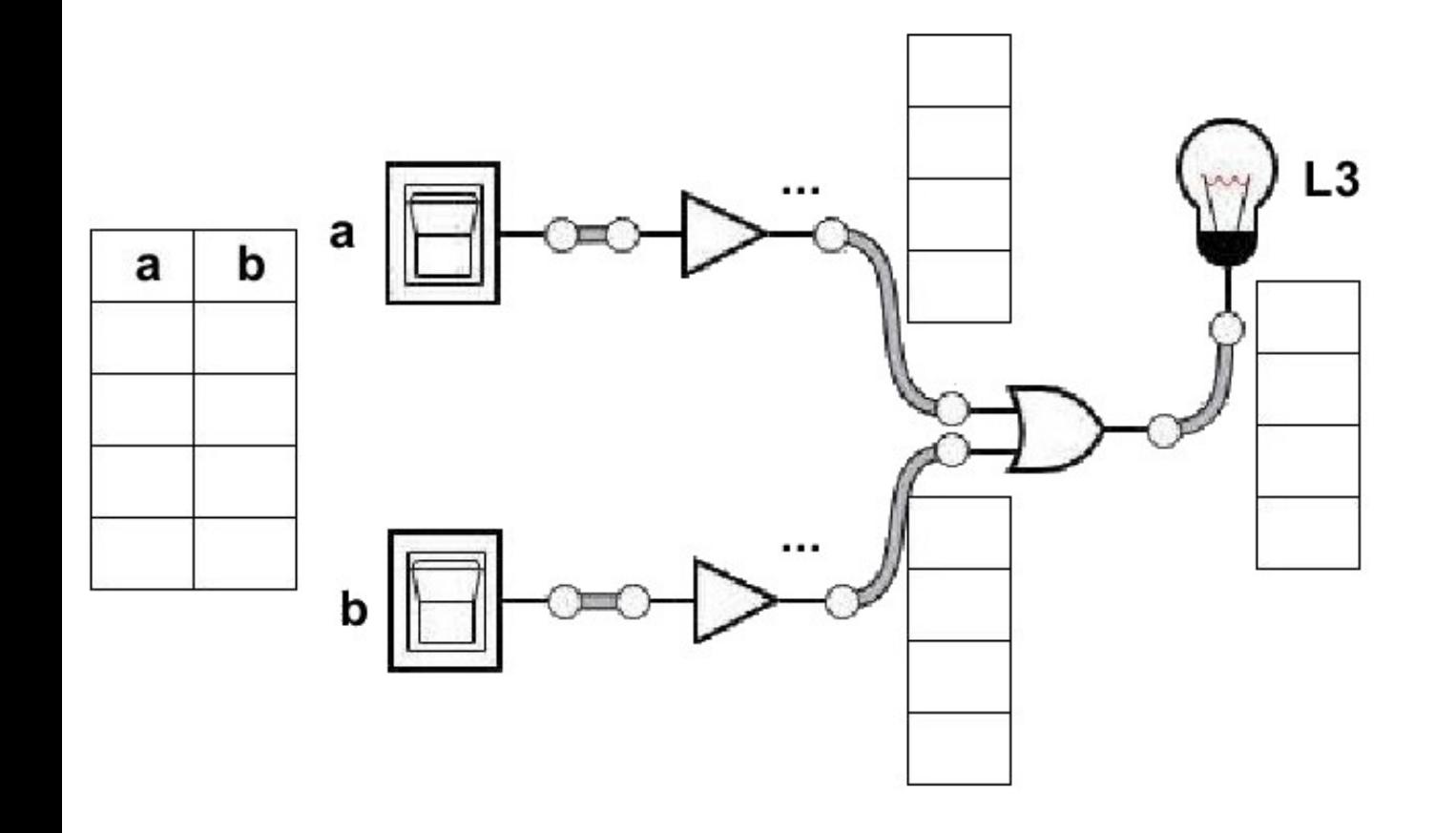

 $L3 =$  ..........

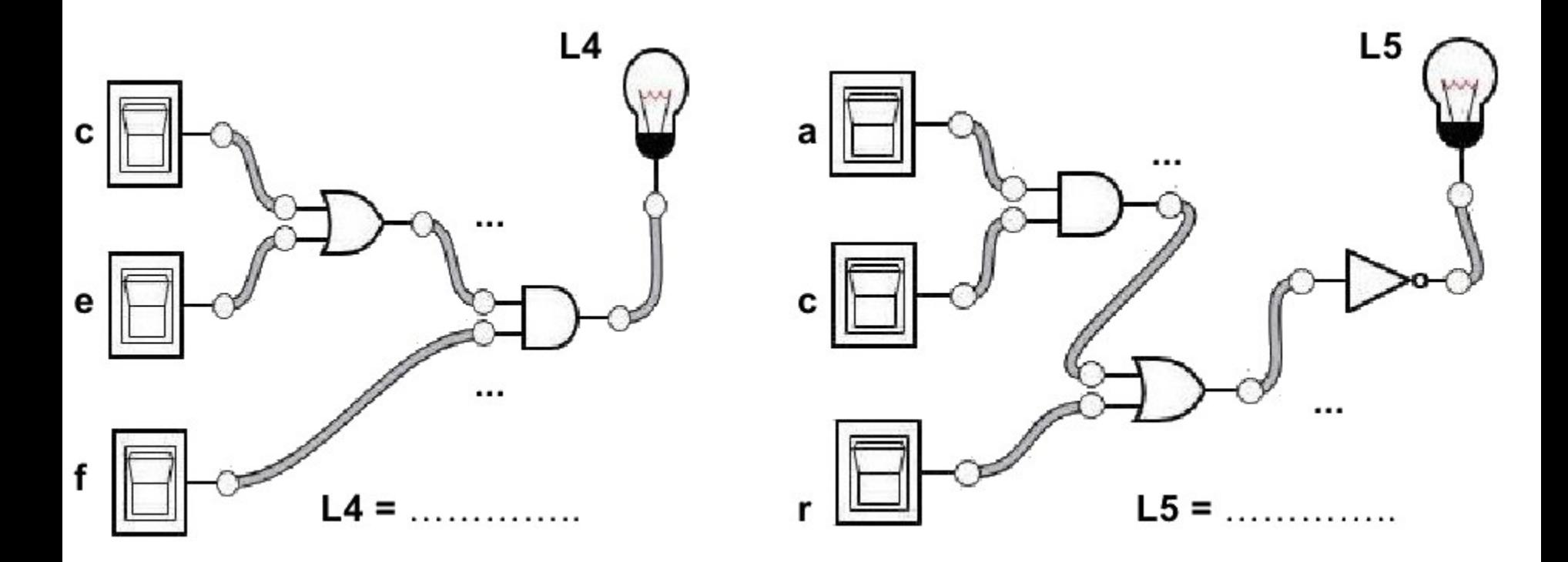

## **Le masquage**

En informatique, le masquage est utilisé pour sélectionner certains éléments binaires.

C'est la fonction ET qui permet de choisir des éléments binaires sur un octet.

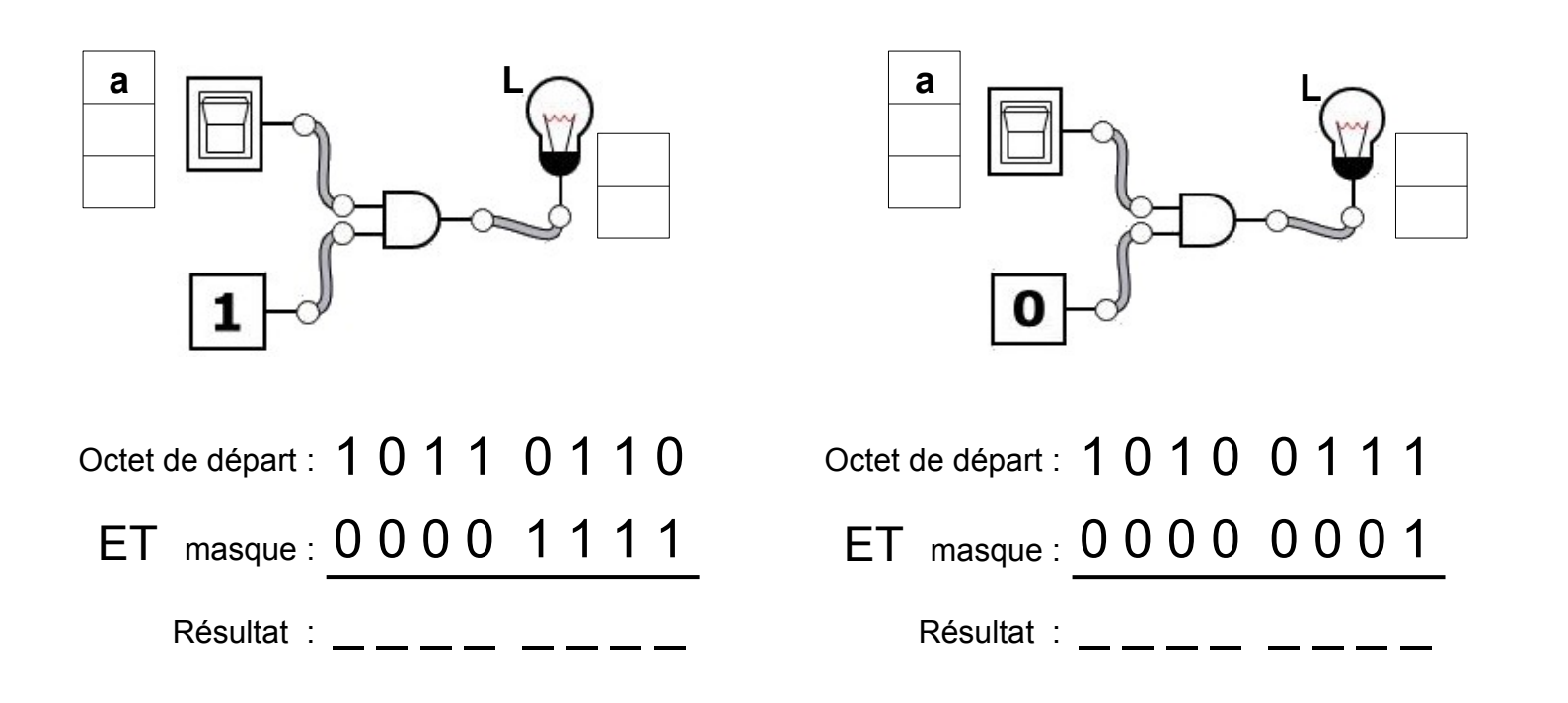

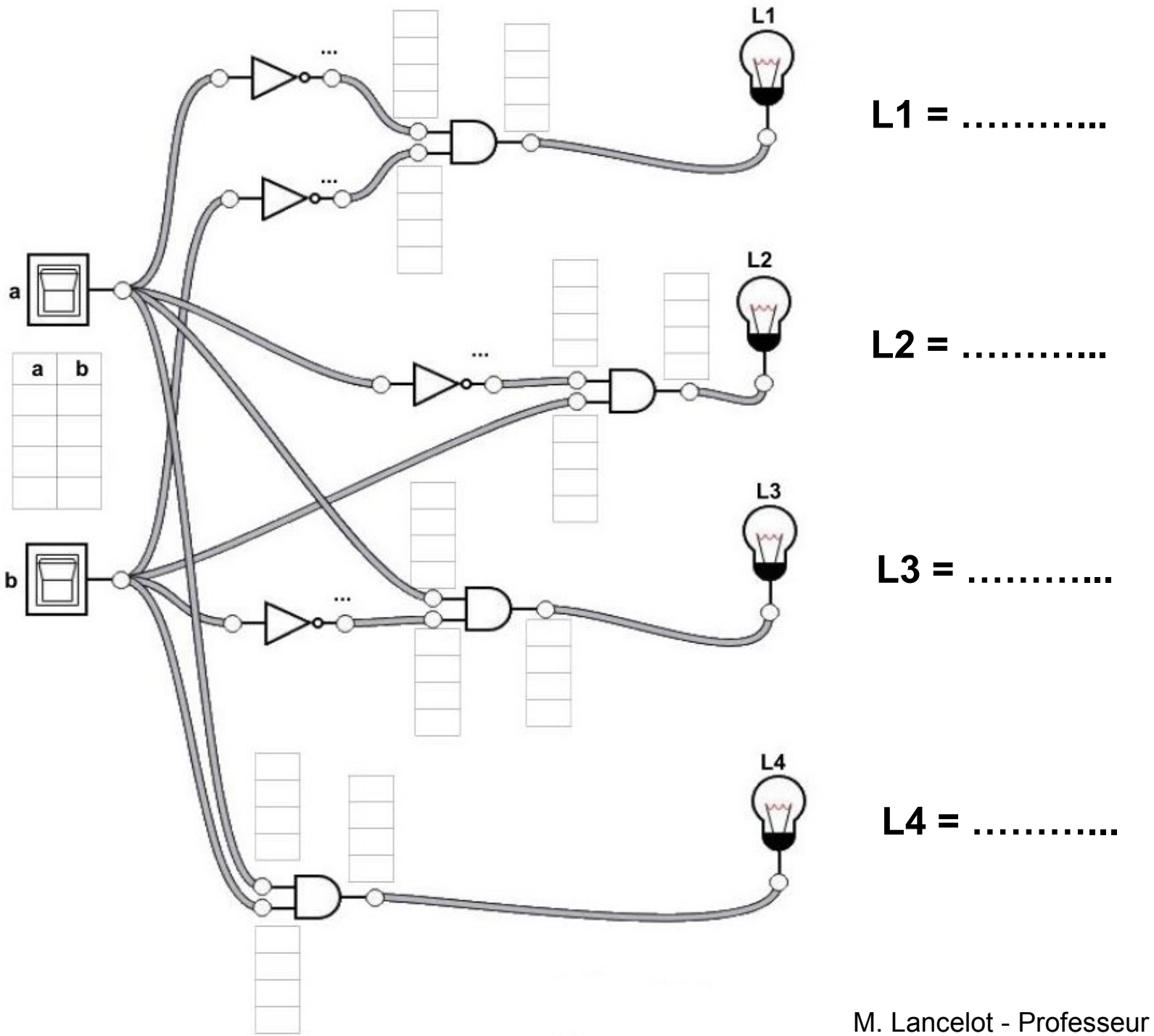

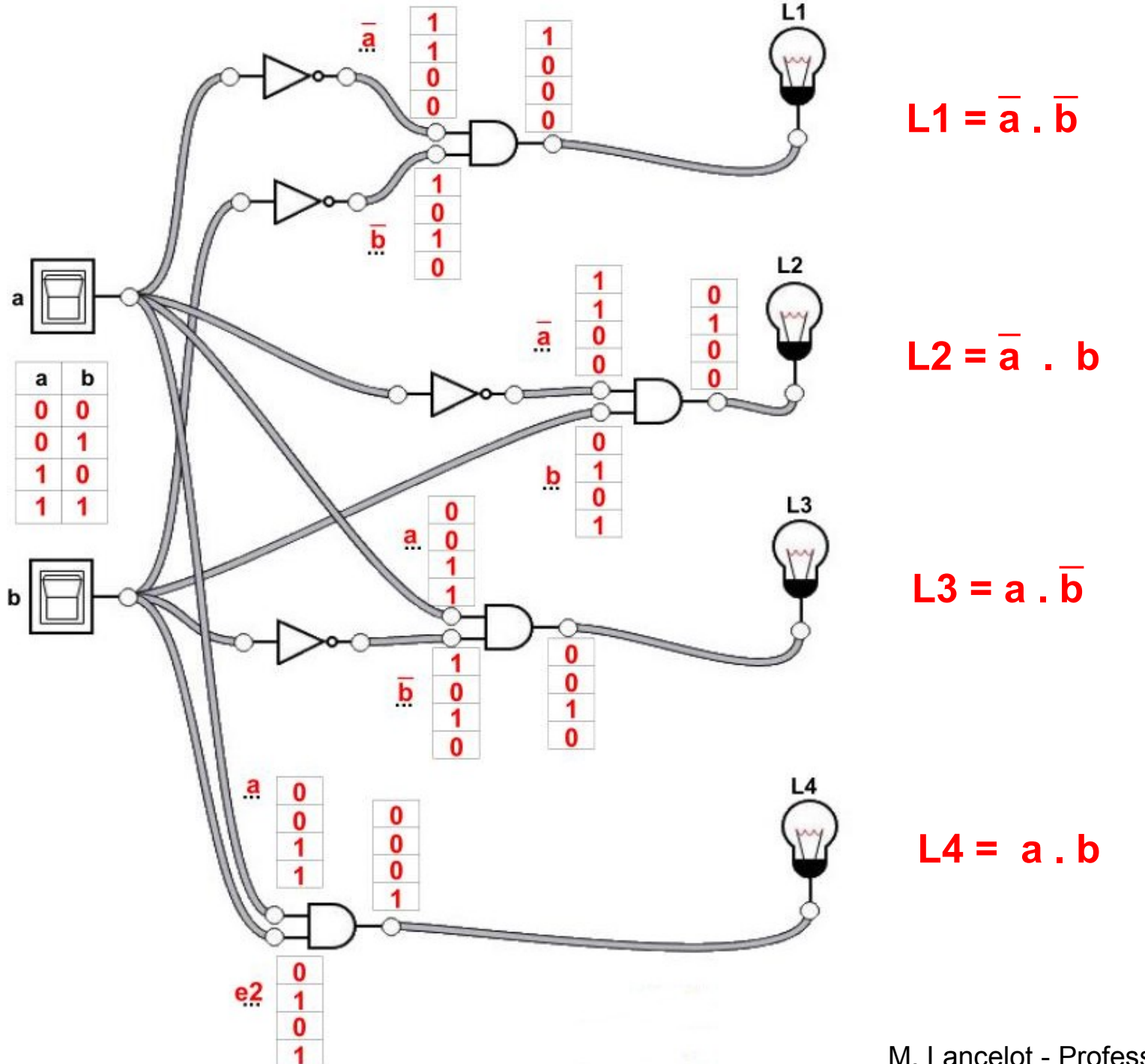

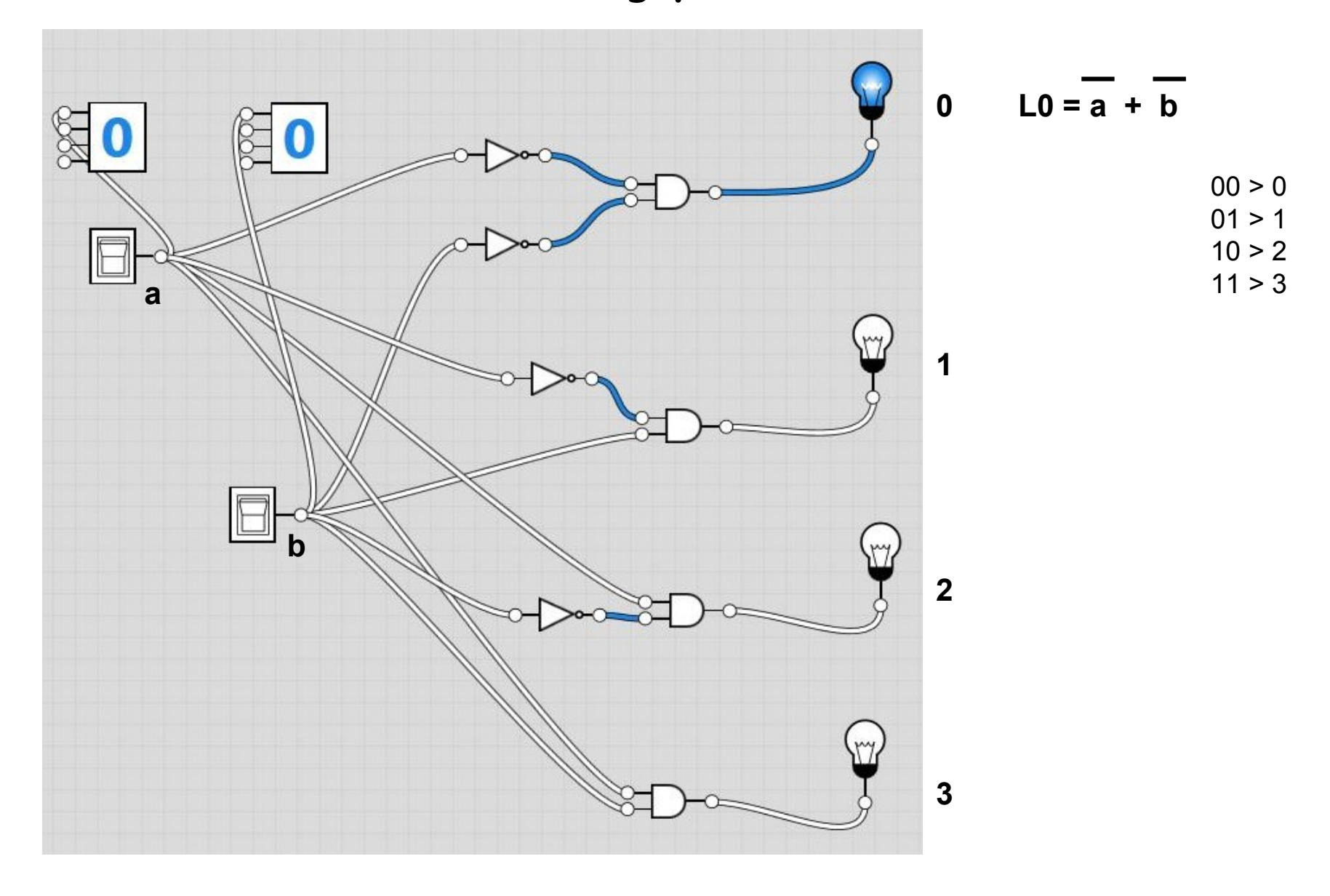

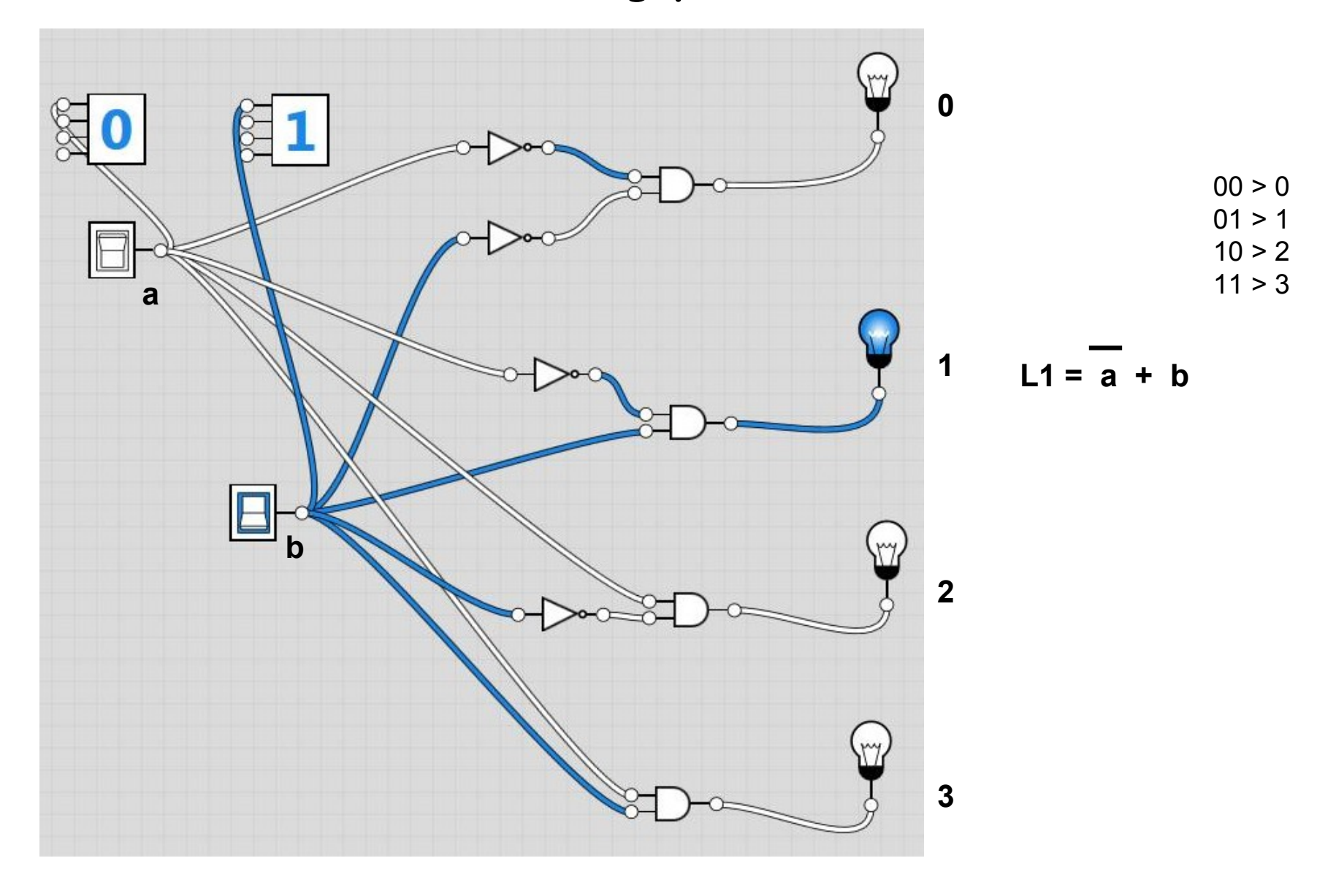

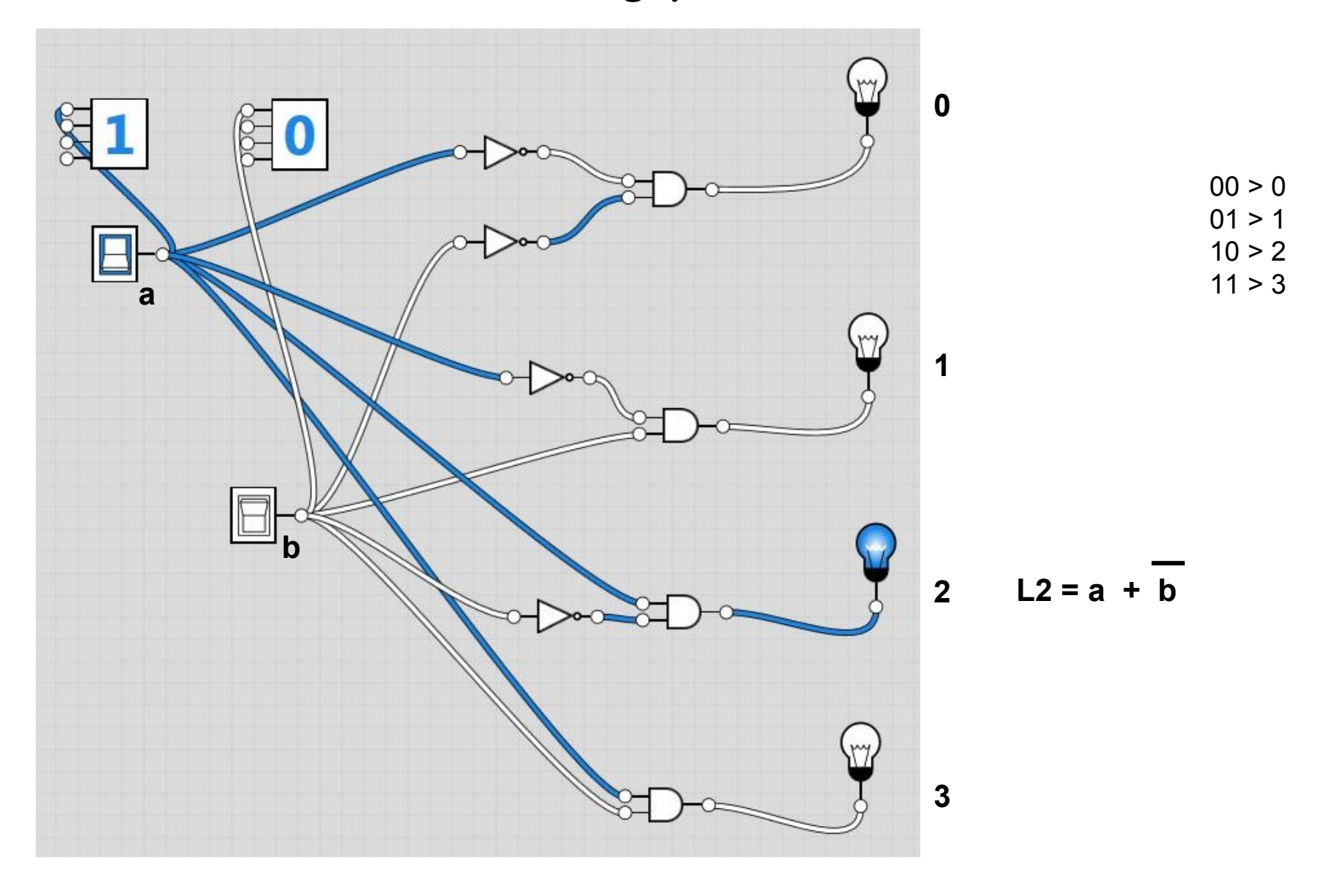

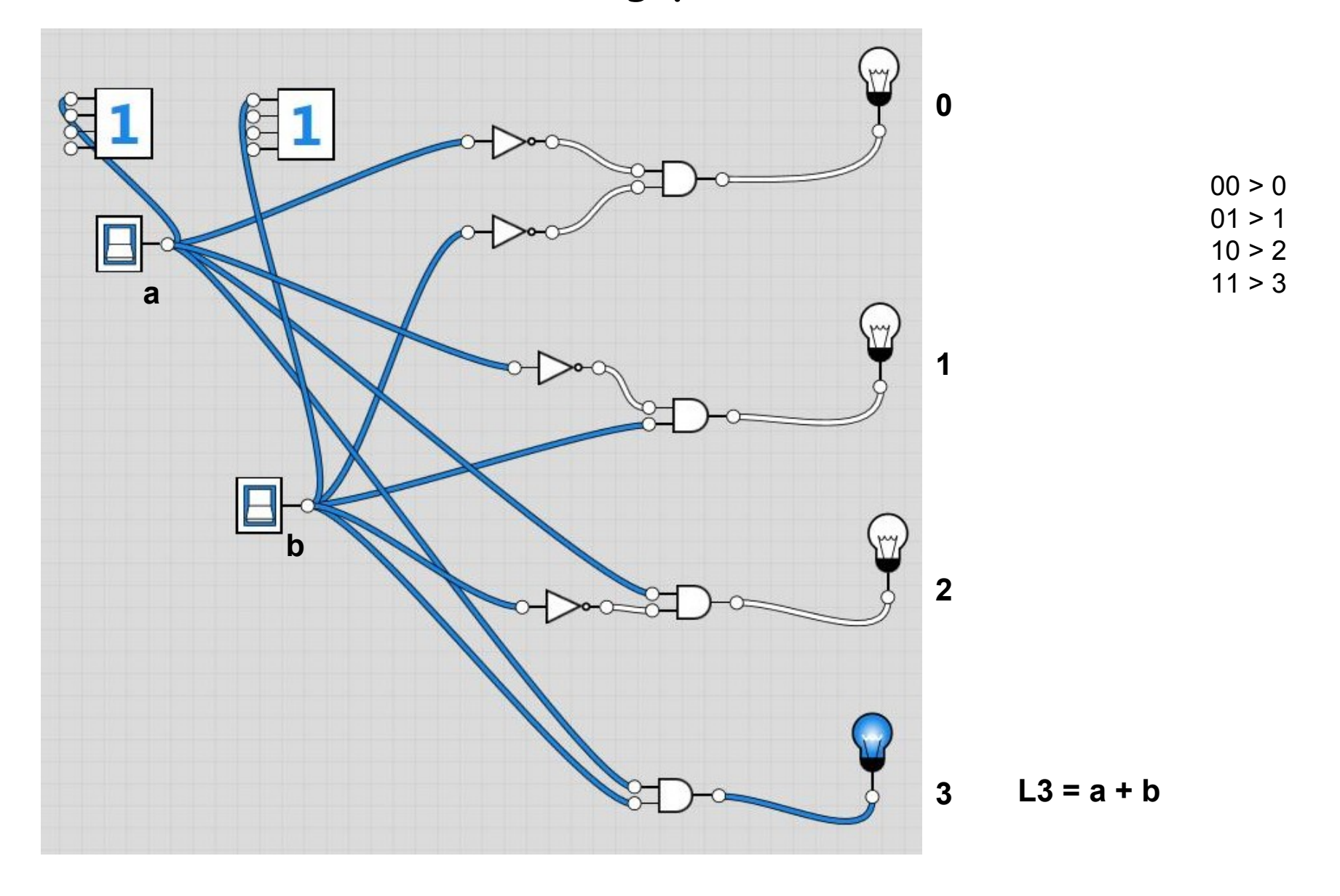